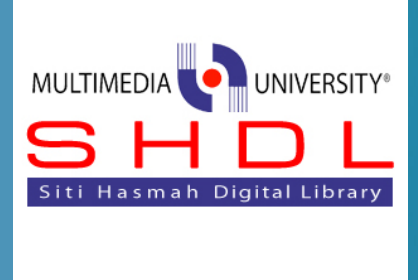

# **LIBRARY GUIDE**

学科 EndNote to Mendeley Migration

# **INTRODUCTION**

Library has discontinued the EndNote subscription starting 2013 and for existing EndNote users, you're encouraged to use the Mendeley software as reference manager tool from now on. The software can be downloaded at: http://www.mendeley.com/.

For EndNote users, exporting the existing reference into .xml file is needed as a part of reference migration. Users needs to follow the following steps:

# **1. Open the EndNote software**

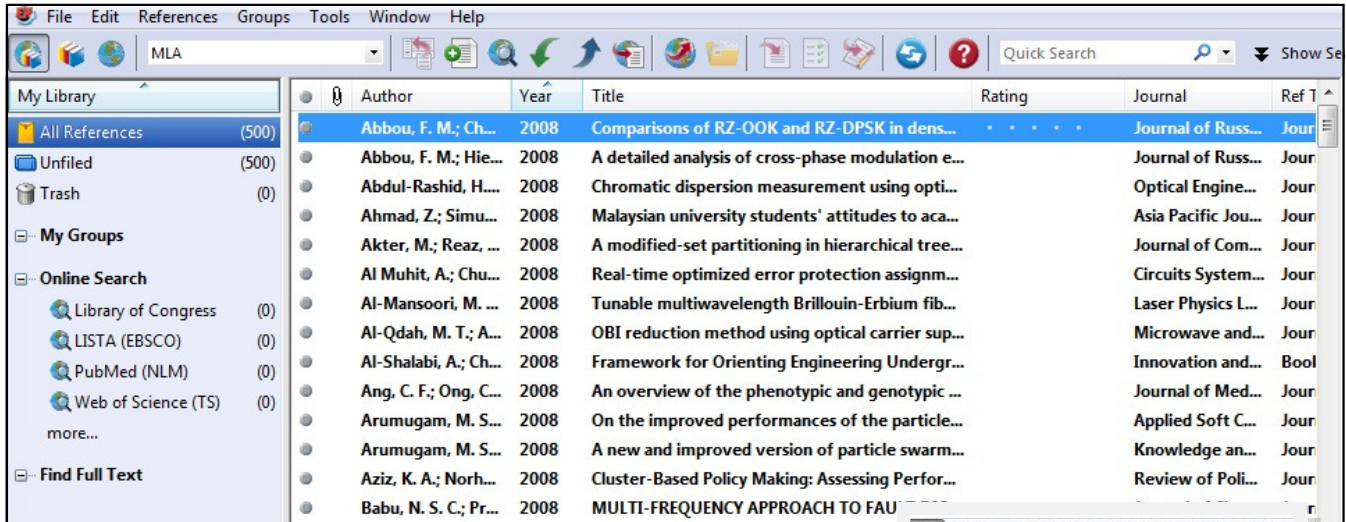

#### 2. In the EndNote software window, click to File and Export

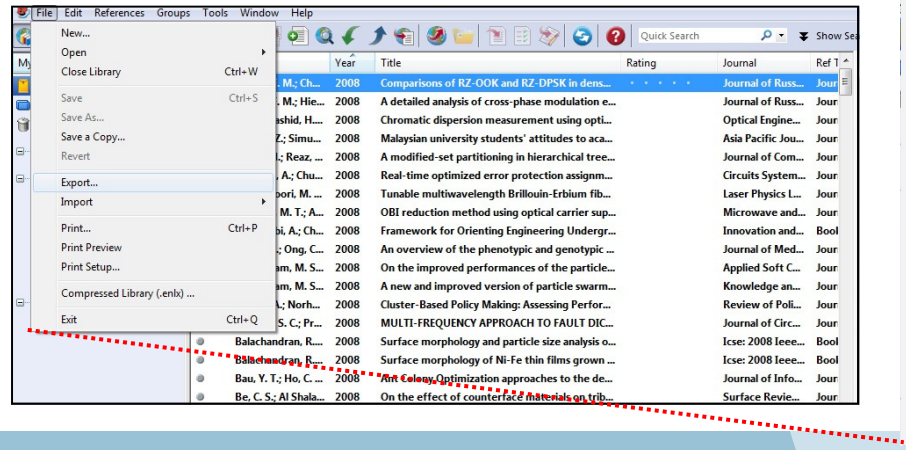

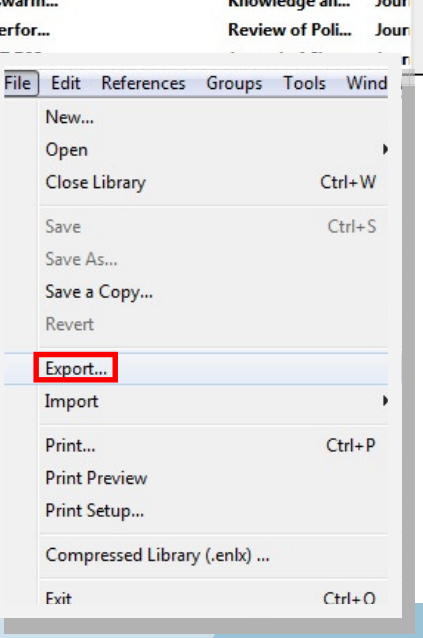

**3. Save the export file as XML (eg: MMU.xml)** 

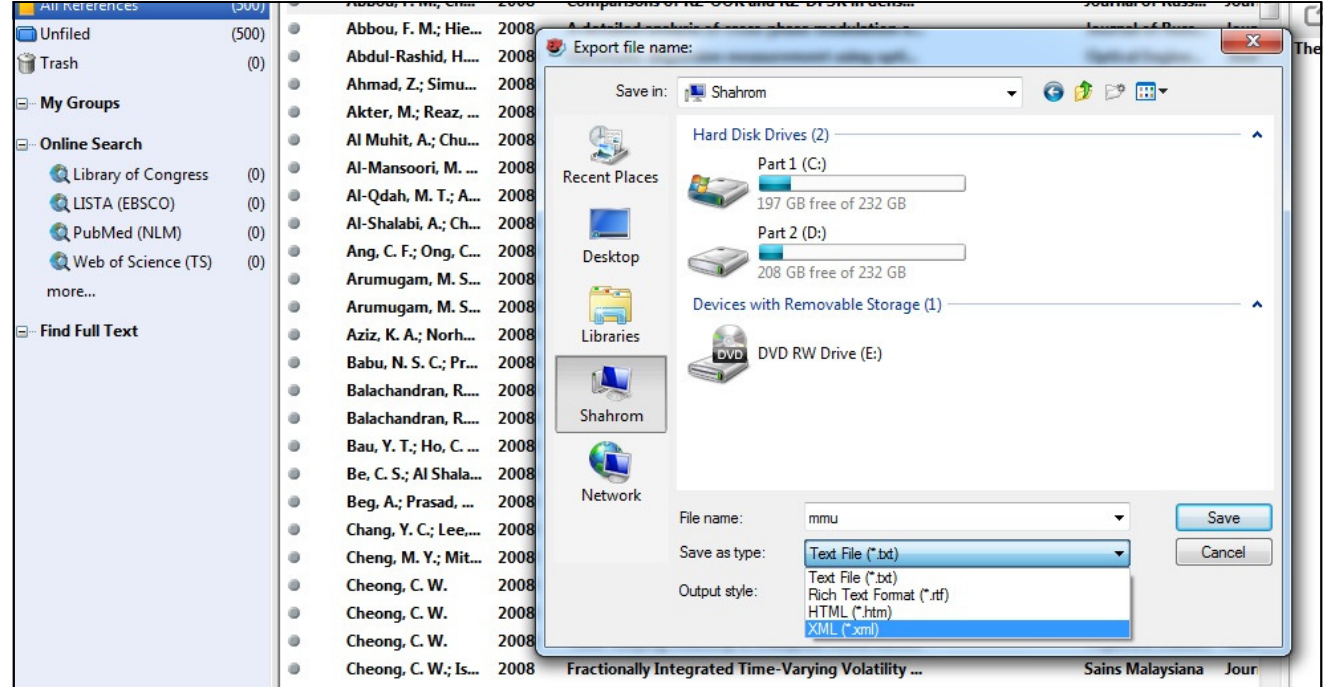

4. Open Mendeley Software, Go to **File click Import >EndNote XML—EndNote V8, X1 to X3** & select the Saved **File (\*.xml)** 

| <b>W</b> Mendeley Desktop<br>Edit View Tools Help<br>File |                    |                                                                                                    |                                                                           |           |                                                |               |  |                                                                                                    |                                                                             |  |
|-----------------------------------------------------------|--------------------|----------------------------------------------------------------------------------------------------|---------------------------------------------------------------------------|-----------|------------------------------------------------|---------------|--|----------------------------------------------------------------------------------------------------|-----------------------------------------------------------------------------|--|
| Add Files                                                 | $Ctrl + O$         |                                                                                                    |                                                                           |           |                                                |               |  |                                                                                                    | Q + Search                                                                  |  |
| Add Folder<br>Watch Folder                                | $Ctrl + Shift + O$ |                                                                                                    |                                                                           |           |                                                |               |  |                                                                                                    | Search                                                                      |  |
| Add Entry Manually                                        |                    | tly Added                                                                                                    |                                                                           |           |                                                |               |  |                                                                                                    |                                                                             |  |
| Import                                                    | ▶                  | BibTeX (*.bib)                                                                                                    |                                                                           |           | Year Published: Added                          |               |  | Details                                                                                                    | <b>Notes</b>                                                                |  |
|                                                           | $Ctrl + E$         | EndNote XML - EndNote v8, X1 to X3 (*.xml)<br>RIS - Research Information Systems (*.ris)<br>Zotero Library (zotero.sqlite) |                                                                           |           |                                                | 9 Ieee 9:59am |  | Type: Book                                                                                                    |                                                                             |  |
| Se<br>by E-mail<br><b>Documents</b>                       |                    |                                                                                                    |                                                                           |           | <b>Stri Malay</b><br>1009 Industrial<br>Manage | 9:59am        |  |                                                                                                    | Performance of OFDM in the Variation<br>of the Branch Lengths in Power Line |  |
| <b>Delete Documents</b><br>Remove from Collection         |                    |                                                                                                    | Choo, K A; Es AN EVALUATION OF A<br>CONSTRUCTIVIST ONLINE COLL            |           | 2009 Turkish<br>Online Jo                      | 9:59am        |  |                                                                                                    | <b>Communications</b><br>Authors: A. Kayani, M. Bin Alias                   |  |
| Rename Document Files                                     |                    | Ting, H Y; On                                                                                                    | Latex Glove Protein Detection<br>Using Maximum-Minimum Clusteri           |           | 2009 2009<br>Conferen                          | 9:59am        |  |                                                                                                    | AN View research catalog entry for this paper                               |  |
| Synchronize Library                                       | F <sub>5</sub>     | Hung, YM                                                                                                    | Viscous dissipation effect on<br>entropy generation for non-New           |           | 2008 Internation: 9:59am<br>Communi            |               |  | Year:                                                                                                    | 2009                                                                        |  |
| Quit                                                      | $Ctrl + Q$         | Chang, Y C; L                                                                                                    | An Efficient FEC Allocation<br>Algorithm for Unequal Error Prot           | 2009 2009 | Internati                                      | 9:59am        |  | Pages:                                                                                                    | 462-467                                                                     |  |
| <b>Siti Khabshah Masrom</b>                               | ☆                  | Setyono, A; Al                                                                                                    | Design and Study for the<br>Algorithm of Multimedia Messagi               |           | 2009 2009<br>Internati                         | 9:59am        |  | Abstract:<br>Power line communication provides an attractive alternative<br>to traditional networks both to the user and the public utilities<br>companies as it offers broadband internet access, telephone<br>service, cable television and home automation all of them                                                                                                |                                                                             |  |
|                                                           | ŵ                  | Yong, L T; Qi,                                                                                                    | Designing and Developing A PDA<br>Food Ordering System Using Inte         |           | 2009 Proceedings 9:59am<br>of the 20           |               |  |                                                                                                    |                                                                             |  |
|                                                           | í.                 | Yong, T Y; Tou                                                                                                    | Pulsed Nd : YAG laser deposition<br>of indium tin oxide thin films in dif |           | 2008 Thin Solid<br>Films                       | 9:59am        |  | collectively known as in-home services using the existing<br>power delivery network. However, problems affecting power<br>line communication transmission such as multipath noise,<br>interference, frequency selective fading due to multipath,<br>attenuation delays, and the presence of echoes, impulsive<br>and coloured noise create the need to employ a suitable |                                                                             |  |
|                                                           | ŵ                  | Oh, T H; Tan,                                                                                                    | <b>IMAGE TRANSMISSION THROUGH</b><br>MC-CDMA CHANNEL: AN IMAGE            |           | 2008 Internation: 9:59am<br>Journal o          |               |  |                                                                                                    |                                                                             |  |

**5. Now all the references will be imported into Mendeley library.** 

# **From EndNote Web**

### **6. Login to your EndNote Web Account**

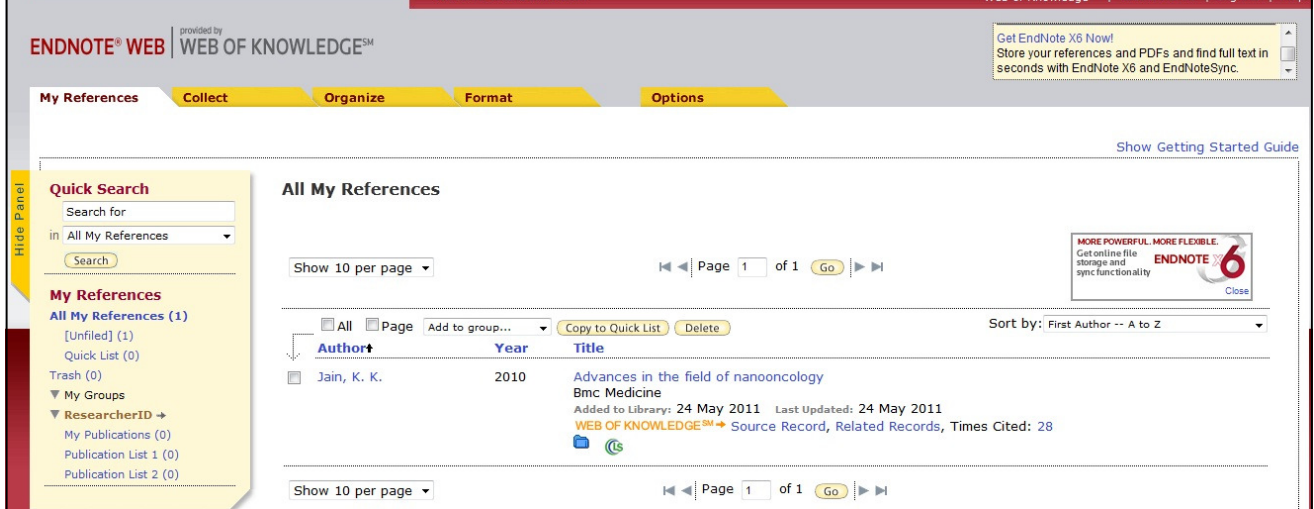

**7. Click to Format Tab > Export References > Choose "All references in My Library" & "RefMan (RIS) Export" > Click Save** 

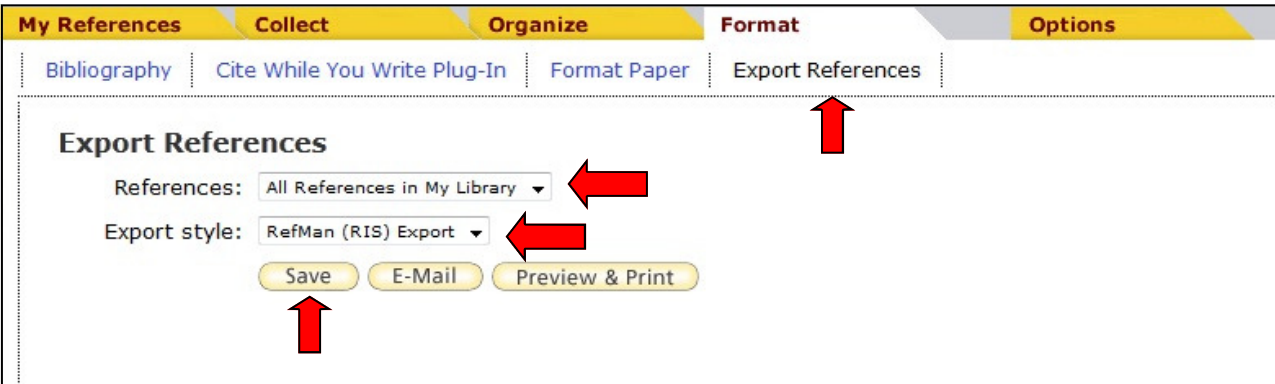

8. Open Mendeley Software, Go to File click Import > RIS-Research Information System (\*.ris) & select the **Saved File (\*.ris)** 

# **CONCLUSION**

Now all the references will be imported into Mendeley library.

# **ADDITIONAL MENDELEY INFORMATION:**

Mendeley Video Tutorials: http://www.mendeley.com/videos-tutorials/ Mendeley Resource Centre: http://www.mendeleyresourcecenter.com/ Citation Editors: http://csl.mendeley.com/about/ Support: http://support.mendeley.com/ Mendeley YouTube: http://www.youtube.com/user/mendeleyresearch

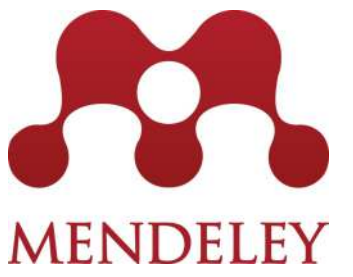